Adobe Photoshop 2021 (Version 22.0.0) (Product Key And Xforce Keygen) Full Product Key [Latest 2022]

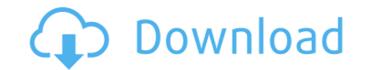

## Adobe Photoshop 2021 (Version 22.0.0) Free Registration Code [Latest]

Animated GIF Macworld.com review How to start Learn the basics of Photoshop CS3 by purchasing a copy of it and going through the tutorials. The tutorials are helpfully organized by chapter so they are easy to follow. In addition to learning the basics, you should also have Photoshop's basic tools at your disposal. It comes with a palette of filters that you can use to alter your image. It includes the ware, transforms, an eyedropper tool, and a path selection tool, although these tools are not well-documented. Other included tools, such as the healing brush, eraser, spot healing tools, and refine paint bucket, are detailed in the Photoshop CS3 help menu. However, there is no detailed tutorial explaining how to use these tools. Learn Photoshop CS3. Tutorials Depending on the version of Photoshop, they are much easier to follow if you do have Photoshop. They're also available in a handy Ebook format, which are much easier to read than PDF files. For those lacking knowledge of using the tools or the editing features in Photoshop, there are also many tutorials and screencasts available online that will teach you how to use the tools in Photoshop. Adobe Adobe's tutorials are organized by chapter and tutorials are organized by chapter and tutorials are organized by chapter and tutorials on Photoshop. Adobe web site or download them for offline use. Adobe recommends having the full version of Photoshop CS3 in order to use the tutorials, but anyone can use these tutorials in an older version of Photoshop. Robe, with the support of the Photoshop products, for free or at a low cost. Adobe Macworld.com review Tools Learn How to: In Photoshop CS3, you can use the path tool to quickly recreate and manipulate them. In Photoshop CS3, you can use the path tool to quickly recreate and manipulate them. In Photoshop CS3, you can use the path tool to quickly recreate and manipulate them. In Photoshop CS3, you can use the path tool to quickly recreate and manipulate them. In Photoshop CS3, you can use the path tool to quickly recre

#### Adobe Photoshop 2021 (Version 22.0.0) Free

This guide is for the Windows version of the software, but will work for macOS and Linux. (Linux users will need to use the free GIMP). If you're looking to learn more about how to make images on computers in general, check out our beginners guide, we'll cover: What's Photoshop? What Photoshop? What Photoshop Elements is and how to use it File types supported by Photoshop Elements Creating a new document in Photoshop Elements Saving new images Basic editing functions Cropping images Saving images for the web Undited images Image adjustment: brightness, contrast, shadows, highlights, and hue Saving images for the web Photoshop Elements and social media Non-destructive editing with the Liquify filter Unshared images Making and sharing memes Backing up your images Adobe Photoshop Elements Alternatives GIMP (Free) You can use GIMP for all or most of the same things you can do in Photoshop Elements. GIMP is an open source image editing software and it is in the public domain. This means anyone can use it free of charge. However, you will need to pay for updates as well as new versions. The free version has many limitations and does not support some advanced functions (see below). The GIMP website. For more information on GIMP and how to use it, see our guide to getting started with GIMP. Adobe Photoshop Express is free cloud storage and photo management software, allowing you to easily and quickly manage your photos and upload them to the cloud, online image galleries, and mobile devices. Adobe Photoshop Express is available for Mac and Windows. It has some unique editing software for professional photographers and graphic designers. It is available for macOS, Windows, and Linux. Pixlr Editor Pix a681f4349e

## Adobe Photoshop 2021 (Version 22.0.0) Crack

The Eraser provides you with a way to simply remove pixels or objects from an image. It works like a virtual eraser for a pencil. The Pen tool can be used to draw lines and curves. It can also be used for effects such as droplets and blobs. The Spot Healing Brush tool provides a fast way to retouch an object in an image. Simply click on the region of the spot to be repaired, and then click on the region of the spot to be repaired, and then click on the region of the spot to be repaired. It works like a map showing you to select an area in an image. The Spot Healing Brush tool allows you to select an area in an image, or removing noise from an image. The Adjustment Brush tool allows you to easily change an image, or removing noise from an image. The Curves tool works in a similar way. You can use the Crop tool to simply crop an image to a certain shape. The Brush tool is used to make small adjustments to perspective and lens distortion. The Lasso tool is used to make selections. It works like a magic wand, allowing you to select an entire shape, or a group of cl

#### What's New In Adobe Photoshop 2021 (Version 22.0.0)?

Patterns of tumor cell invasion in the gastric wall suggest the contribution of different metastatic mechanisms. We studied histologic patterns of gastric tumor cells in the submucosa, as a function of the ability of gastric cancer cells to form spheroids in vitro, the expression of CA 19-9, and the invasive capacity. The relationship between these parameters and tumor-node-metastasis stage were also investigated. Of 100 tumor specimens, 46 exhibited expansile growth with or without ulceration, and 19 with infiltrative growth. The proportion of tumor cells in the submucosa was significantly smaller in the expansile growth than in those of the infiltrative growth. The proportion of tumor cells in the submucosa was significantly greater in the tumor cells of superficial growth than in those of the infiltrative growth, while the proportion of tumor cells, whereas 38 of 53 (73%) of the superficial growth tumor cells expressed CA 19-9. Of the cases in which tumor cells expressed CA 19-9, the invasive capacity was significantly greater in the superficial growth type than the other type, while the proportion of tumor cells in the superficial growth type. These results indicate that superficial growth tumor cells have the characteristics of being superficial and having the tendency to grow as spheroids.Q: Creating a List on the fly in C#? For example, I want to be able to do the following: List objectList.Add(new DataObject("string2", 2)); How would I achieve this? A: Do you mean a dynamic list? The Dynamic Language Runtime (DLR) is an implementation of the

# System Requirements For Adobe Photoshop 2021 (Version 22.0.0):

Windows 7 and Windows 10 Mac OS X 10.11 (El Capitan) and later PC or Mac laptop or desktop Laser printer Resolution 1,200 dots per inch You can scan your own images or use a stock-photography image instead. Optional: A supply of copy paper Step 1: Scan the copy paper and print it To print the copy paper, put a piece of copy paper in the tray of your printer and print the image. This will give you a general idea of the picture

Related links:

https://maltmarketing.com/advert/photoshop-2022-version-23-2-free-download-mac-win/ https://deccan-dental.com/adobe-photoshop-2022-version-23-0-2-download-for-pc-updated-2022/ https://salty-chamber-89334.herokuapp.com/gayceb.pdf https://wailus.co/wp-content/uploads/2022/06/Adobe Photoshop CS5 Activation X64.pdf http://18.138.249.74/upload/files/2022/06/qDnHTkYuqDg3E8x8T36x\_30\_2e7d3962566ef2d933d8f09167e5fa2f\_file.pdf https://propertynet.ng/adobe-photoshop-2021-version-22-4-3-crack-keygen-mac-win/ https://myperfectutors.com/adobe-photoshop-2020-keygen-crack-serial-key-download-for-pc/ https://kaushalmati.com/photoshop-2022-version-23-2-hacked/ https://vast-river-20571.herokuapp.com/Adobe\_Photoshop.pdf https://cryptotalkcentral.com/adobe-photoshop-2021-version-22-0-0-patch-full-version-2022/ https://delicatica.ru/wp-content/uploads/2022/06/Photoshop 2022 Version 2341 Crack With Serial Number Activation Free X64 Updated.pdf https://haldibazaar.com/adobe-photoshop-cc-2019-version-20-crack-serial-number-free/ https://authentic.com.mm/system/files/webform/Photoshop-2021-Version-2231.pdf http://quitoscana.it/2022/06/30/adobe-photoshop-2021-version-22-5-free-download-win-mac-latest/ https://parsiangroup.ca/2022/06/photoshop-2022-keygen-exe/ https://fesalabs.com/photoshop-2022-version-23-0-patch-full-version-free-download/ https://zemsl.org/wp-content/uploads/2022/06/arnobenn.pdf https://carolinmparadis.com/2022/06/30/adobe-photoshop-cc-2015-version-16-with-key-3264bit-latest-2022/ https://events.nersc.no/system/files/webform/Photoshop-CC-2015.pdf https://weilerbrand.de/wp-content/uploads/2022/06/jamglen.pdf